**Корпоративное взаимодействие библиотек**  Ростовской области

## **напоминание**

о задачах текущего момента

# **Перезаключение договоров о сотрудничестве**

До конца года (то есть в декабре 2012 г.) должны быть перезаключены договоры о сотрудничестве со всеми участниками проекта **Корпоративное взаимодействие библиотек РО** (Сводный каталог библиотек Ростовской области).

• Тем, кто сегодня привёз свой договор для перезаключения, напоминаем:

# старые формы договора непригодны, годится только та, что выставлена на сайте

## **в настоящее время**!

• Тем, кто ещё не составил свой договор для перезаключения, предлагается получить текст договора на сайте **http://www.skro.dspl.ru**

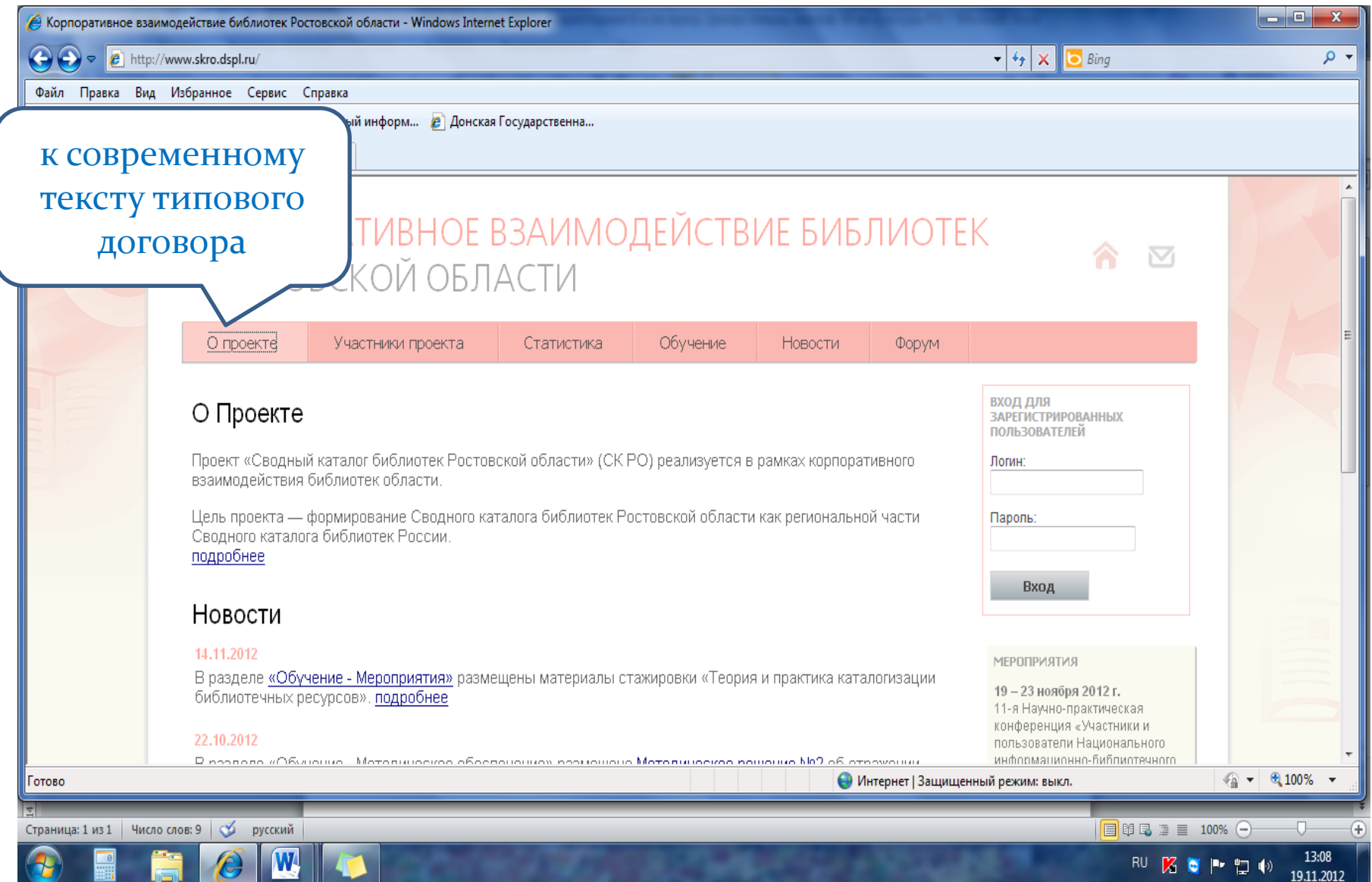

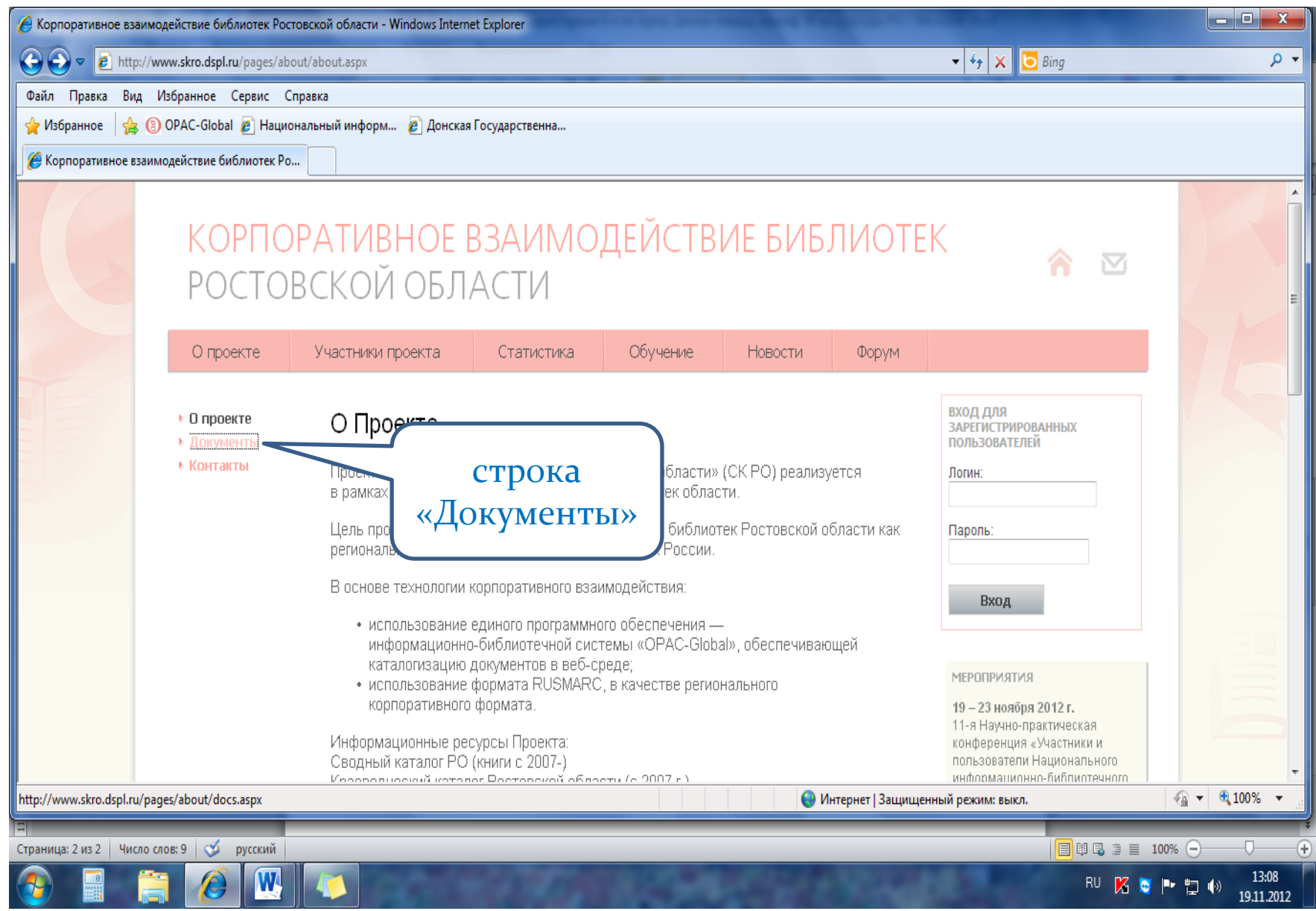

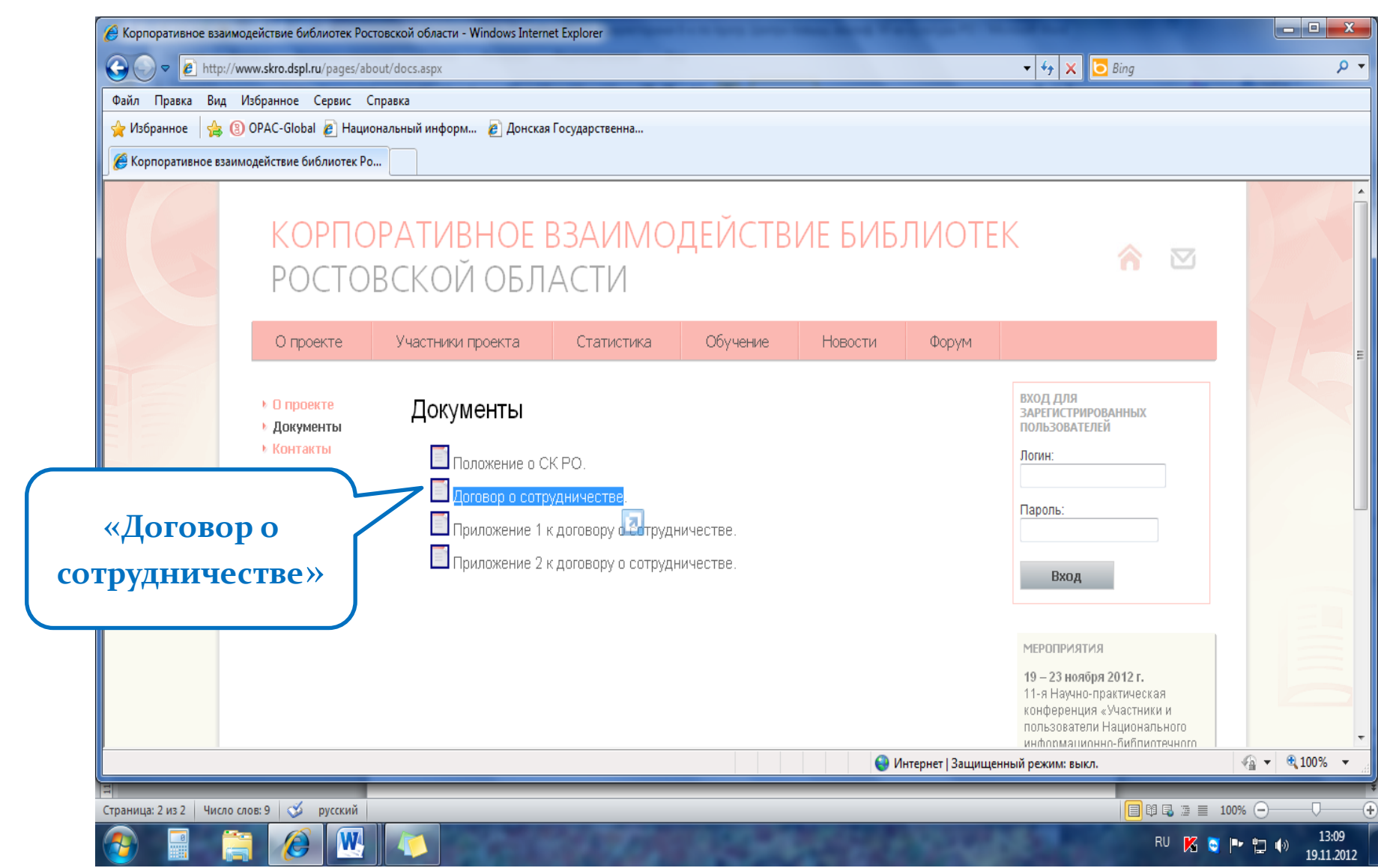

#### Текст **Договора** представлен на сайте в доступном формате **Word**:

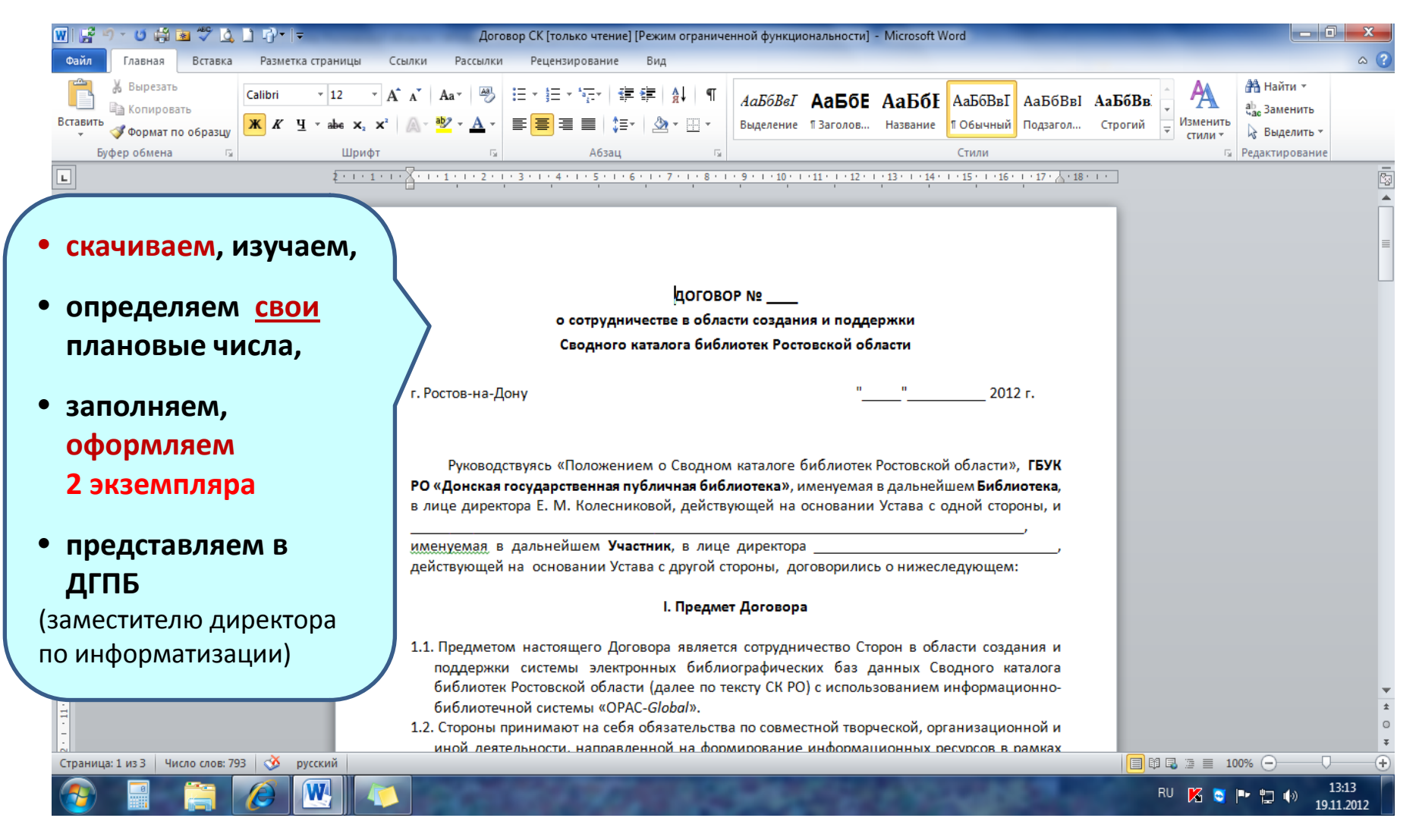

#### **Договор имеет два неотъемлемых приложения**

# **Приложение № 1** к Договору о сотрудничестве

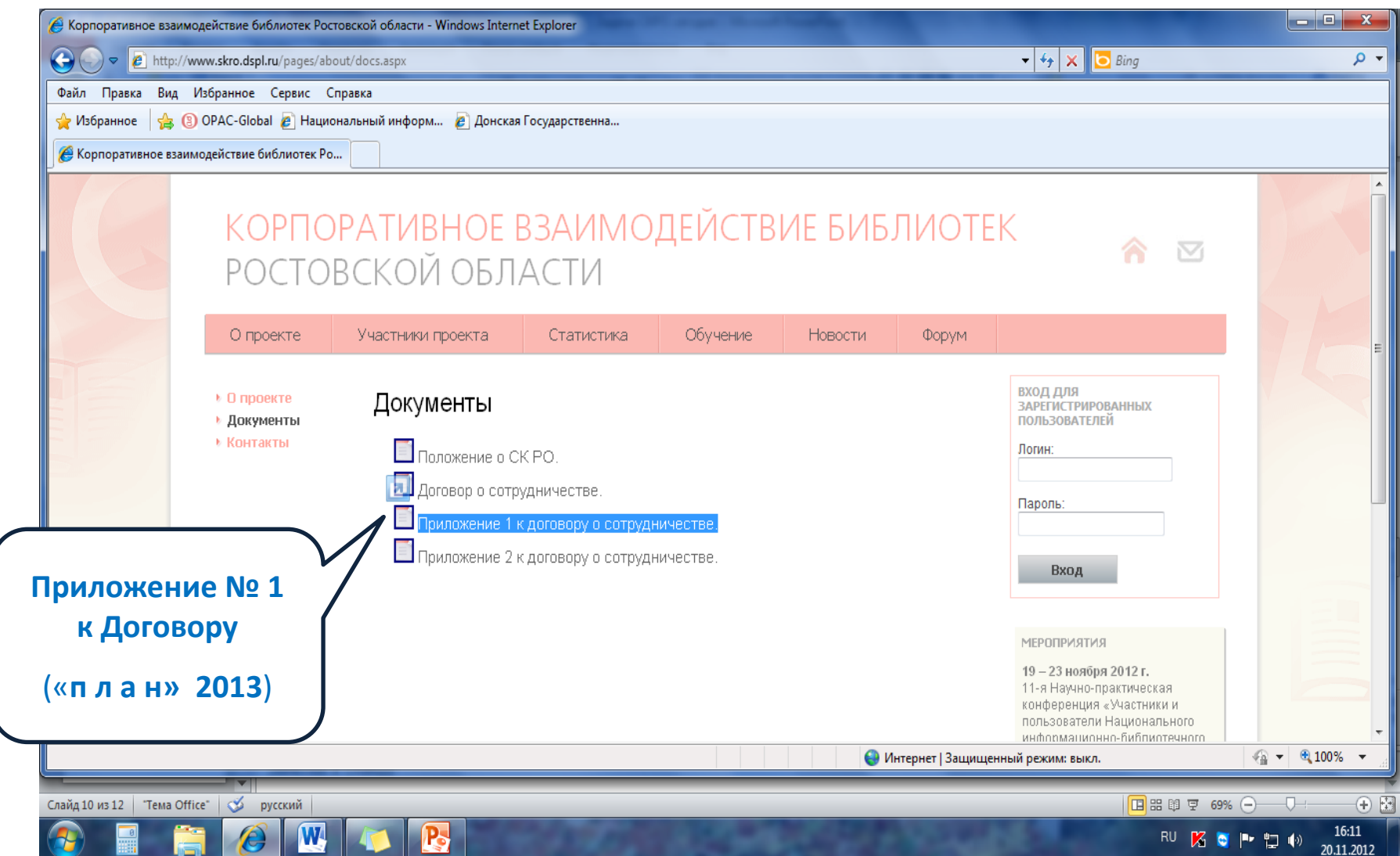

#### Приложение № 1 = техническое задание

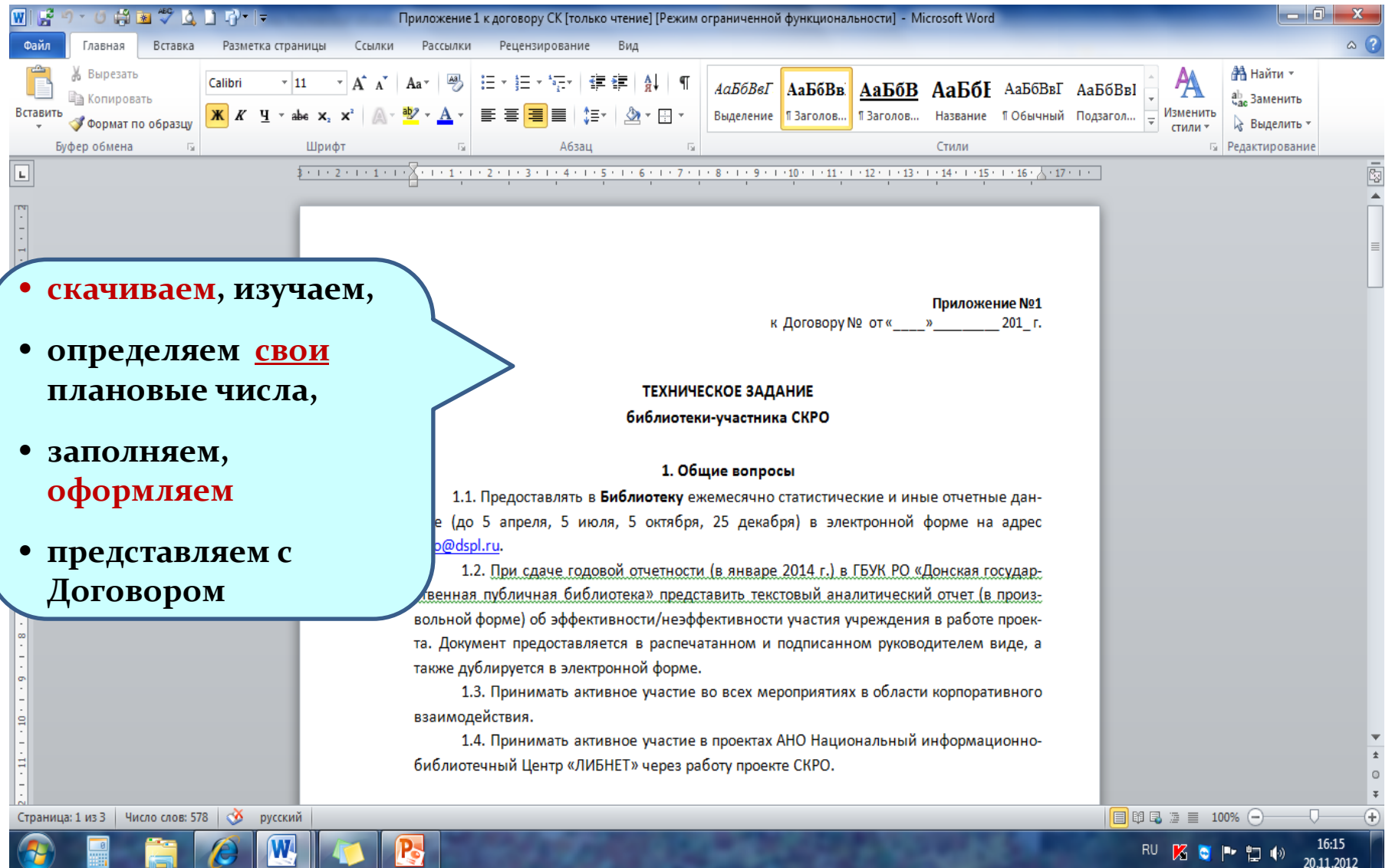

## <sup>В</sup>**разделе 4** этого приложения отражается планирование участия в Сводном **краеведческом** каталоге

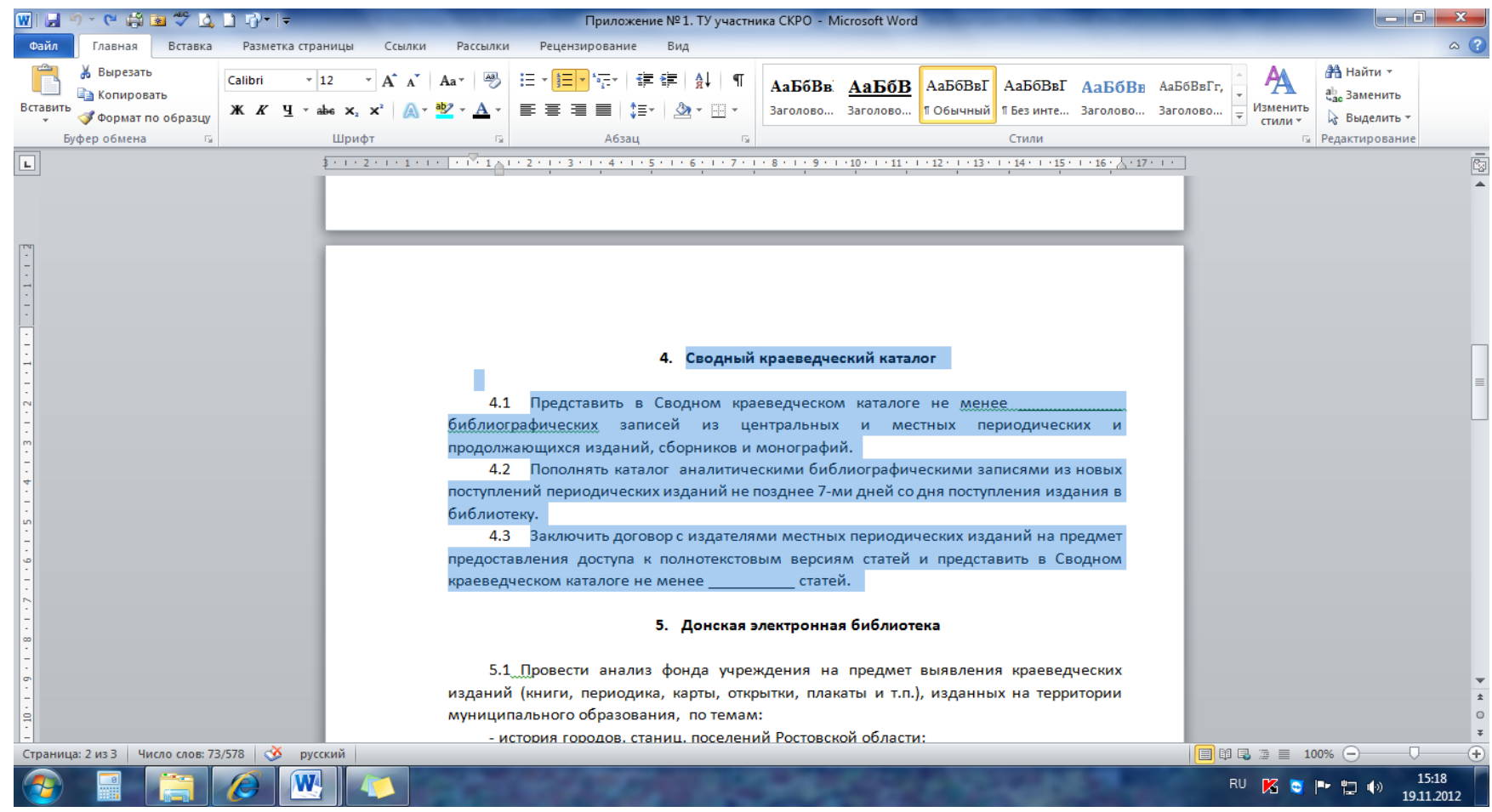

Библиотеки,

# **которые не участвуют в создании**

**«Сводного краеведческого каталога РО»**,

могут исключить из текста **своего** приложения пункт «Сводный краеведческий каталог»

### <sup>В</sup>**разделе 2** этого приложения обозначается количество экземпляров, наименований, которое библиотека обязуется отразить в СКРО

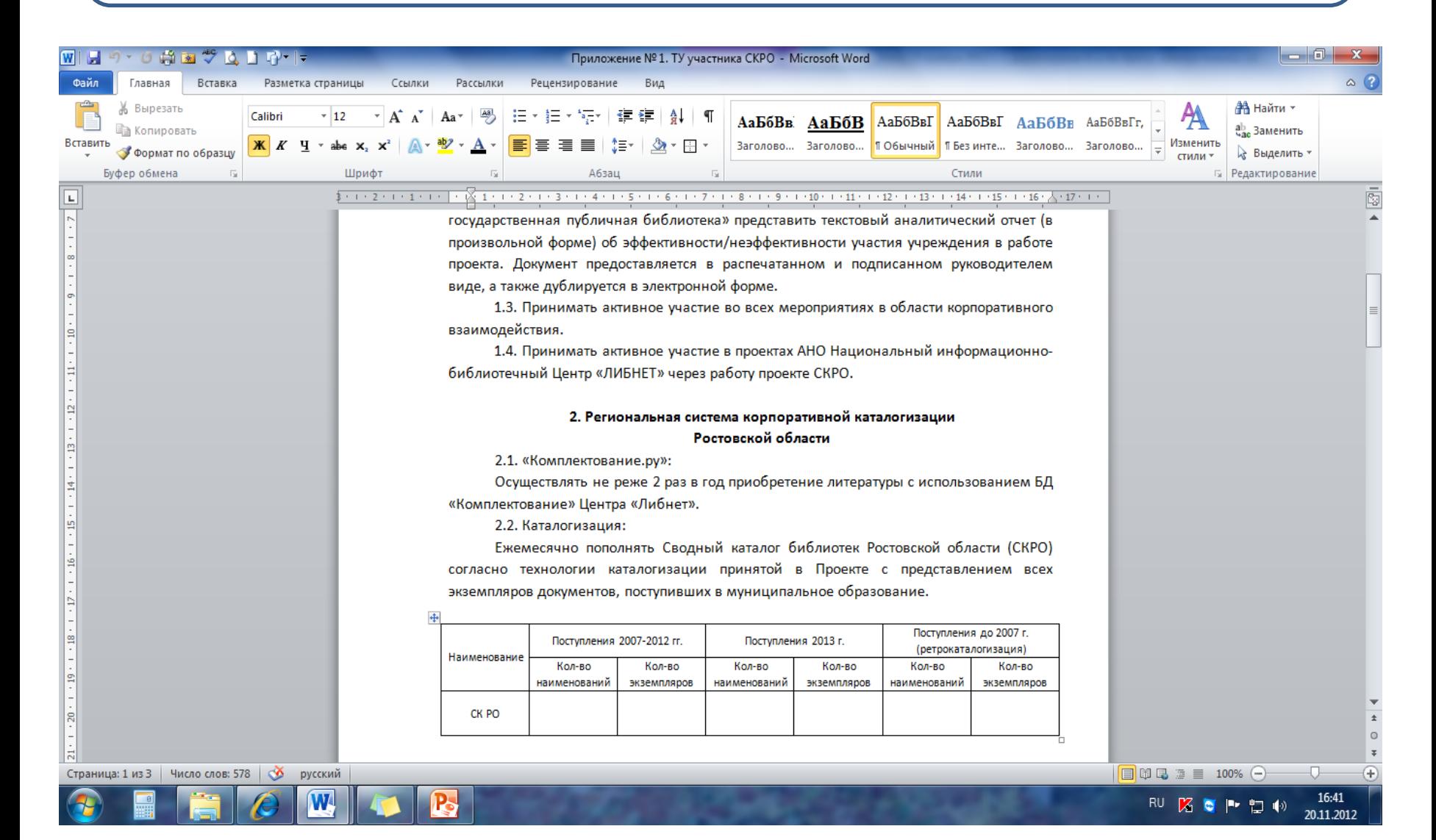

На их заполнении должно отразиться то, насколько фонд отражён в СКРО. Сейчас в этом отношении наблюдаются три группы библиотек:

- 1. Те, **кто впервые заключает Договор** о сотрудничестве в рамках проекта СКРО (руководство надеется, что оставшиеся территории (примерно, 10 муниципальных районов) сейчас присоединятся к проекту)
- 2. Те, которые **ещё не закончили отражать** в СКРО фонды, поступившие в период **2007-2012** гг.
- 3. Те, которые **уже закончили отражать** в СКРО фонды, поступившие в период **2007-2012** гг.

• тем, кто относит себя к первым двум группам  *(пока не закончили отражение поступлений 2007-2012 годов)*

#### надо заполнить плановыми числами графы «Поступления **2007-2012** гг.» и «Поступления **2013** г.»:

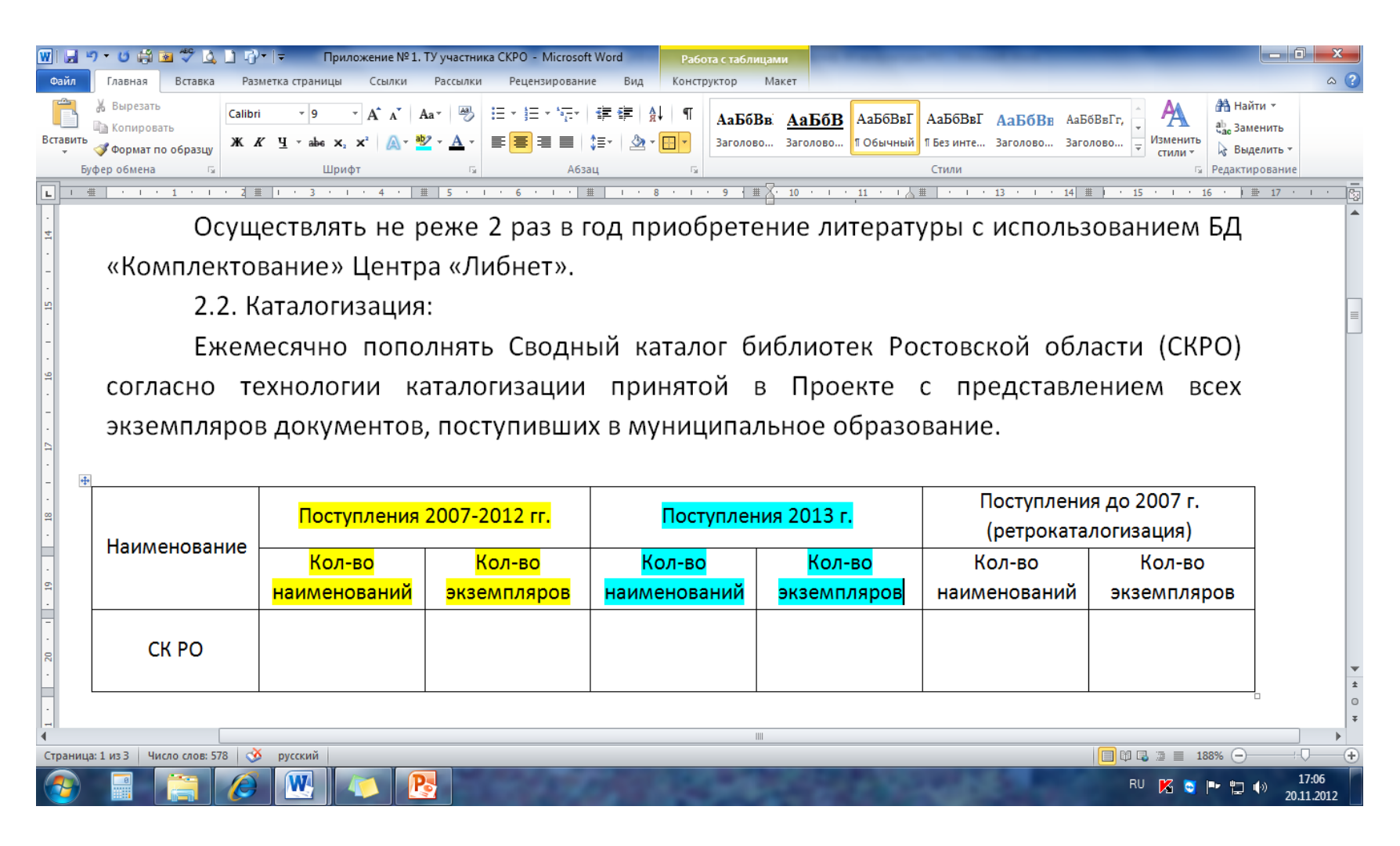

#### • тем, кто относит себя к **третьей** группе

*(уже закончили отражение поступлений 2007-2012 годов),* 

#### надо заполнить плановыми числами либо графу «Поступления **2013** г.»:

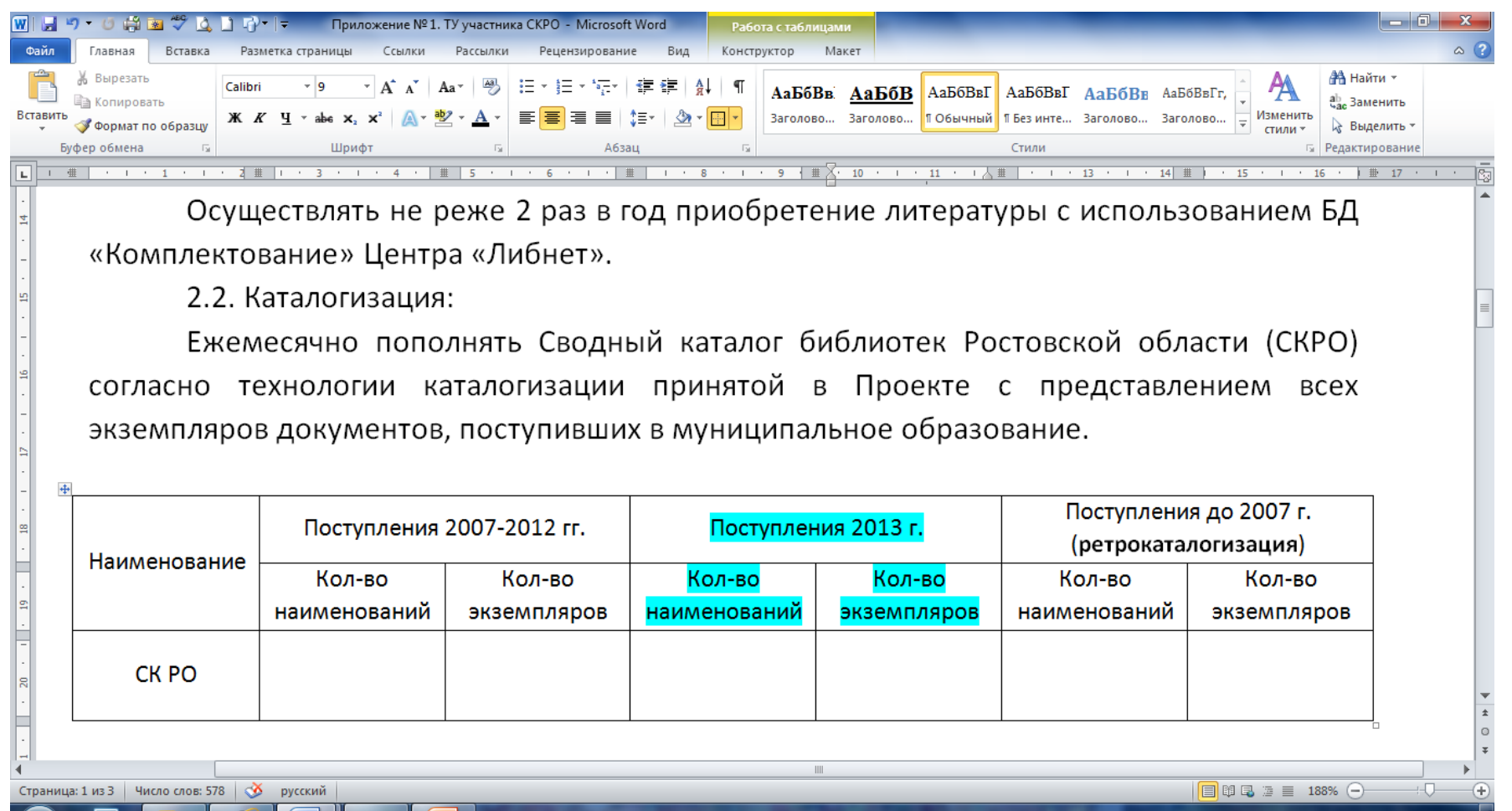

#### либо графы

#### «Поступления **2013** гг.» и «Поступления до **2007** г. (ретрокаталогизация)»:

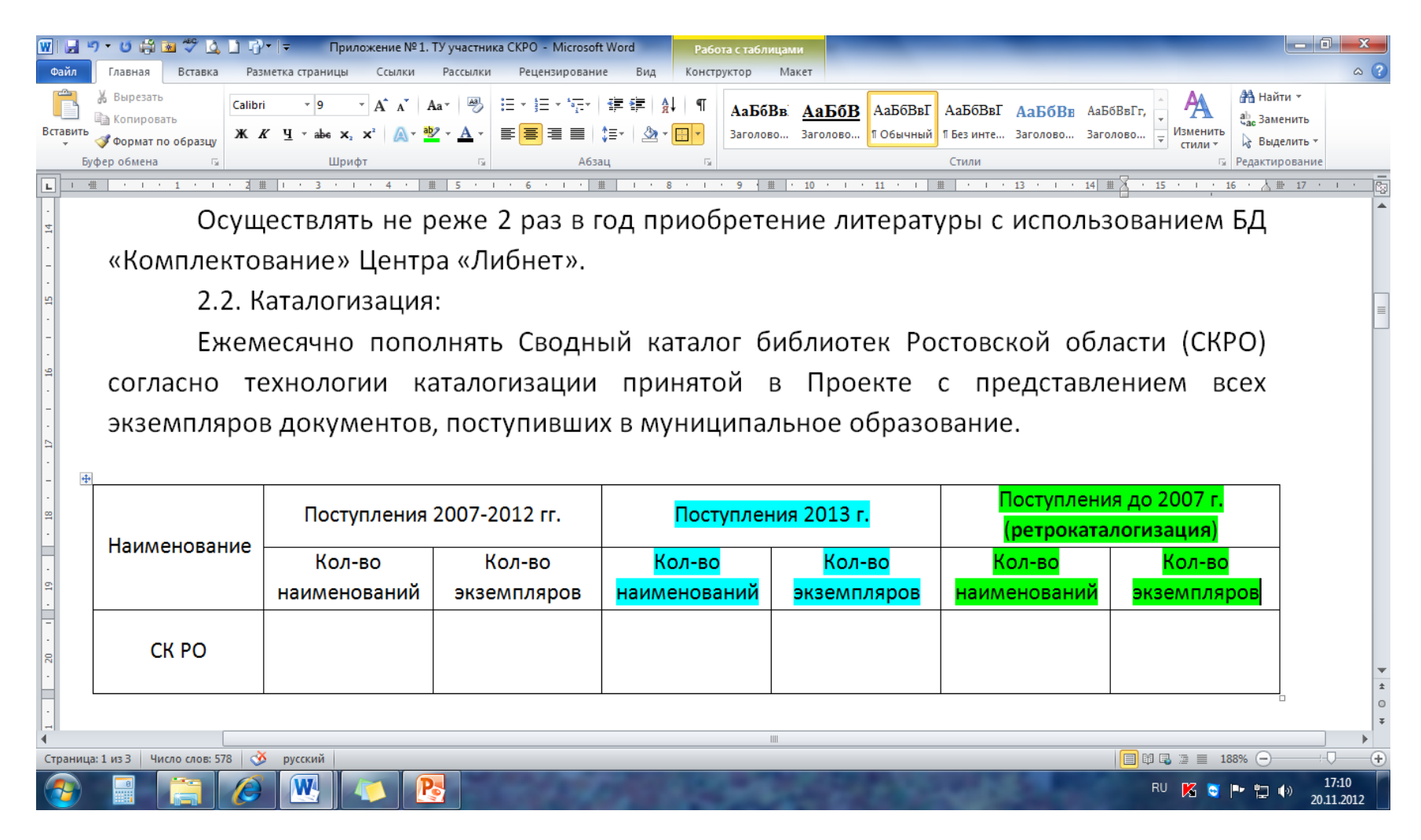

**Тем, кто предполагает заполнить графу ретрокаталогизации напоминаем:**

**началу ретрокаталогизации обязательно должны предшествовать:**

**актуальное списание,**

**проведение инвентаризации фонда!**

Для тех библиотек, которые уже закончили отражать в СКРО поступления 2007-2012 гг., и **планируют включиться в процесс ретрокаталогизации**,

## **в 2013 году**

## **запланирован семинар**

**«Методика ретроспективной каталогизации библиотечных фондов»:**

### <sup>В</sup>**разделе 6** Приложения № 1 планируется количество сотрудников, которые будут направлены на обучение в связи с участием в СКРО

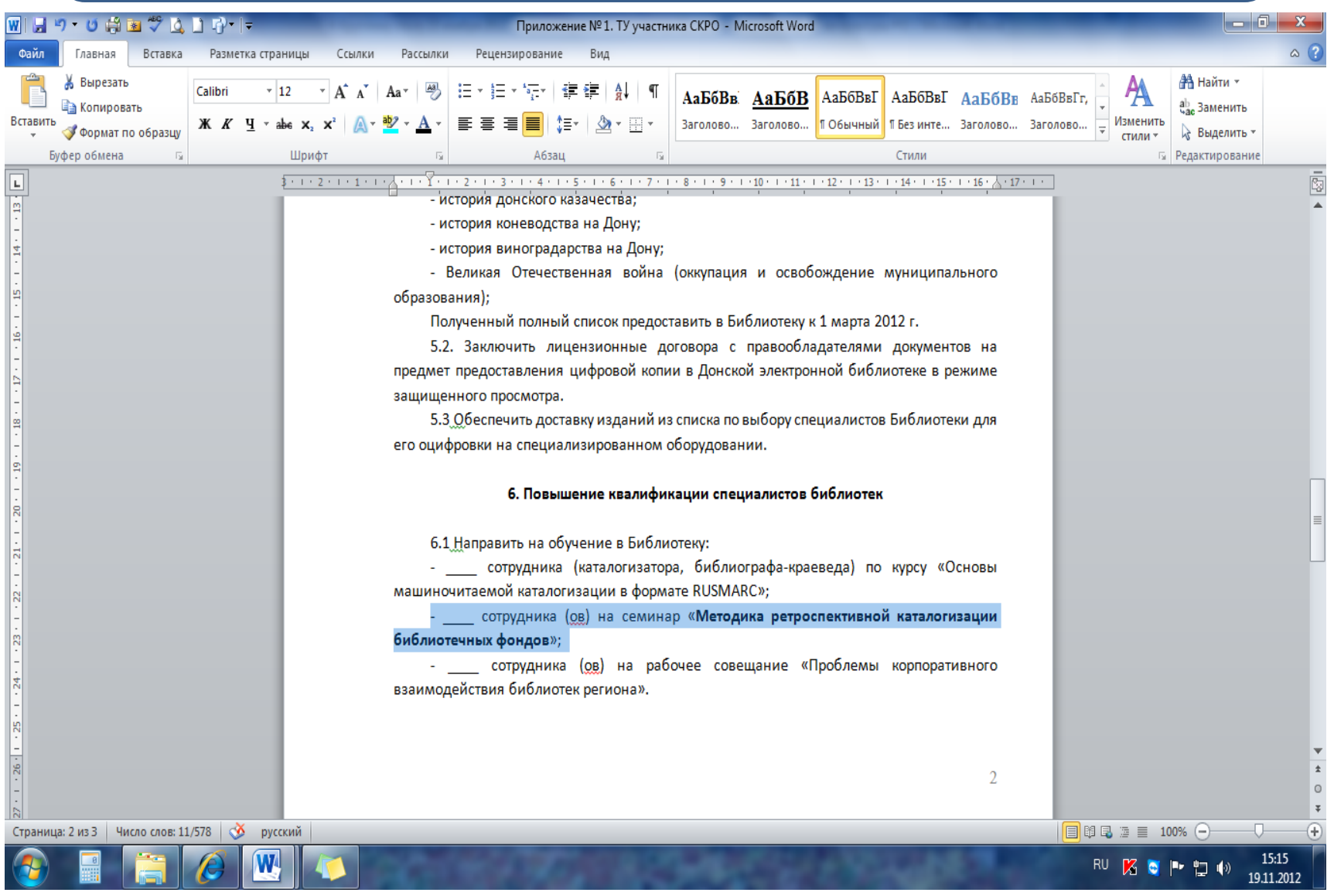

#### О курсе «**Основы машиночитаемой каталогизации в формате RUSMARC**»

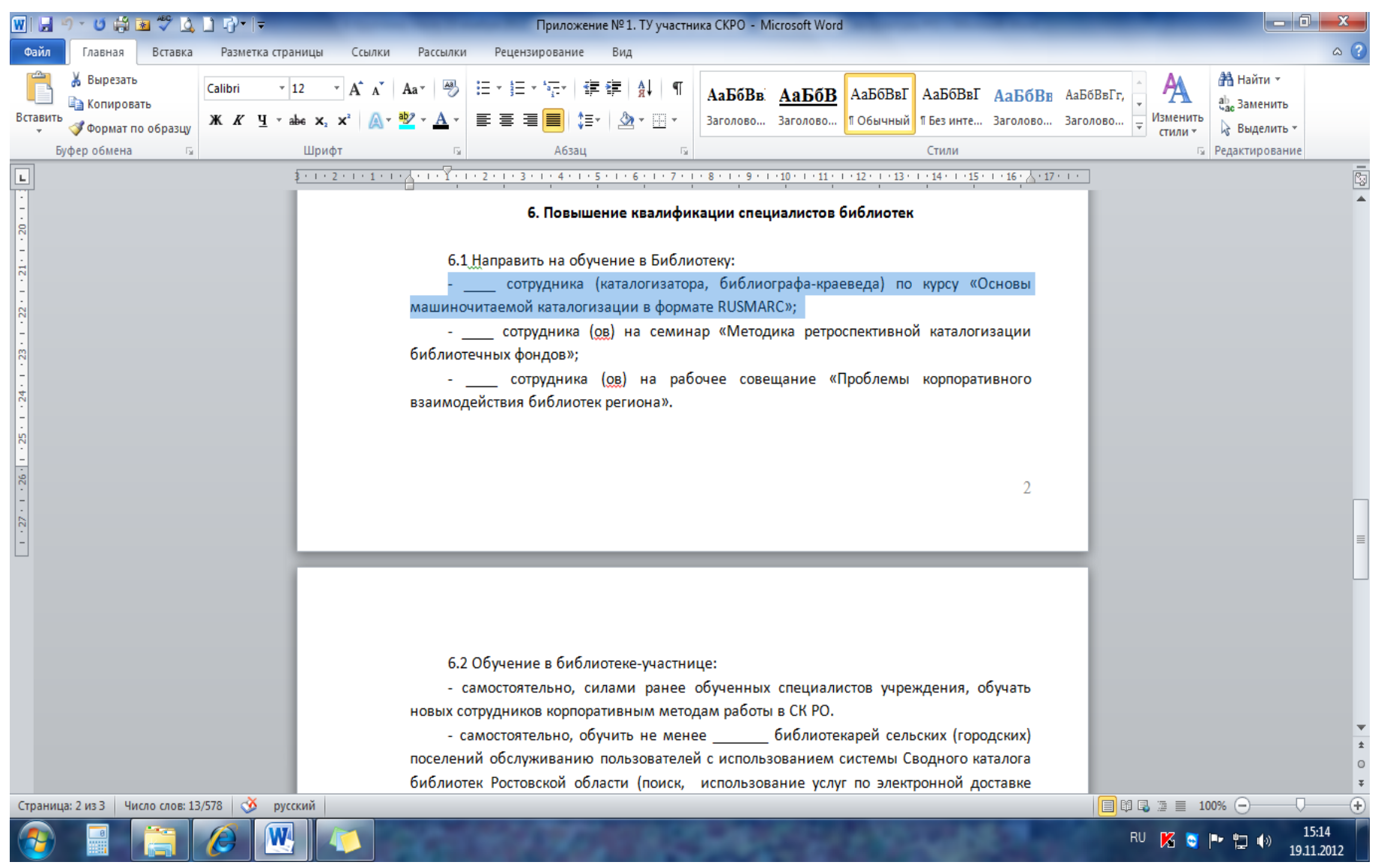

#### **Внимание!**

## **курсу** «Основы машиночитаемой каталогизации в формате **RUSMARC**»,

### **в 2013 году**

## планируется обучать **только** в интересах

Сводного **краеведческого** каталога**!**

# **Приложение № 2** к Договору о сотрудничестве

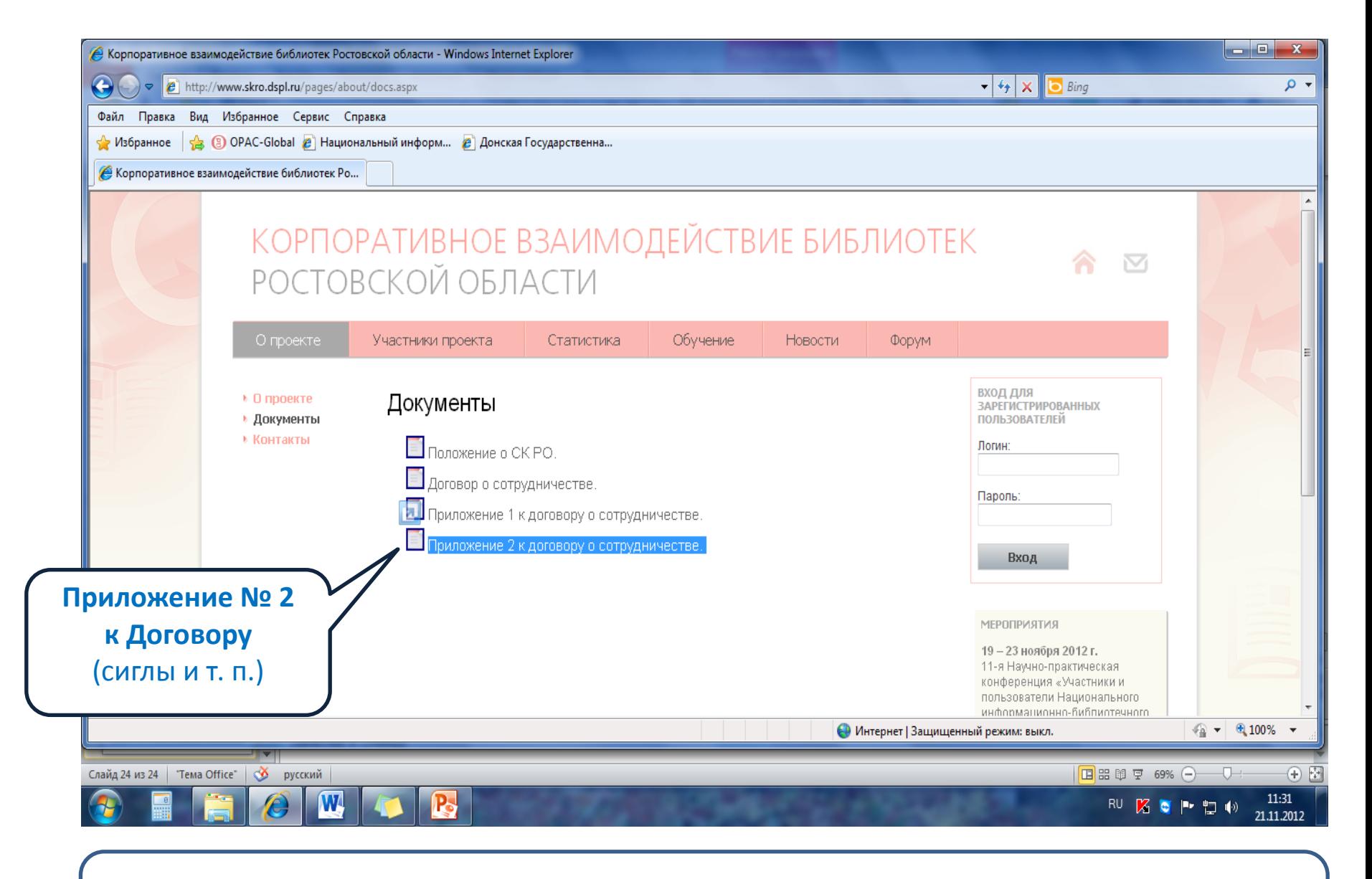

**Приложение № 2** – это типовой список обозначений фондодержателей. Именно **эти обозначения должны использоваться при отражении своих фондов в СКРО**

# Библиотека-юрлицо сама

- формулирует сокращённые обозначения своих библиотек-подразделений, филиалов,
- нумерует их,
- вносит утверждённые формулировки в своё приложение № 2 к своему договору

# **Напоминаем**

• Согласованную сиглу

библиотеки-**юридического лица** вносят в поле 899 в подполе **\$a**

• Если у библиотеки-юридического лица есть библиотеки-структурные **подразделения**, то их вносят в поле 899 в подполе **\$b.**

Обозначение такого **филиала, подразделения** вносим

## **не в виде словесного названия**, а **в виде нумерованного сокращения**!

#### В типовом Приложении № 2 такой список представлен на примере *Сальского района*:

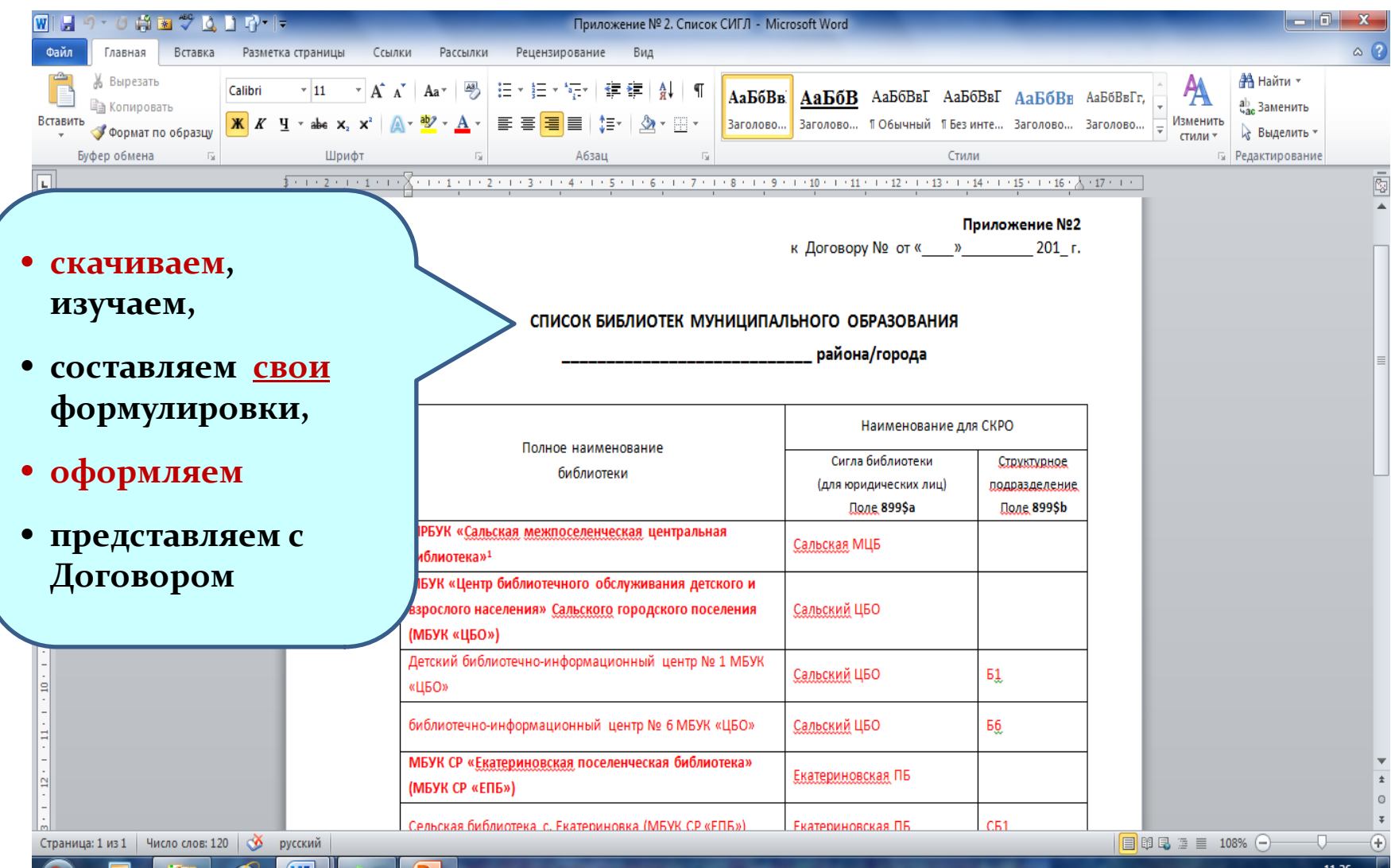

**W** 

I La

 $\epsilon$ 

RU % or P 口 (\*) 21.11.2012 Пока не будет окончательно сформирован и утверждён список по Приложениям № 2, будут оставаться трудности с представлением **статистики** СКРО.

## **Тем, кому сложно самостоятельно заполнить этот список,**

Анна Васильевна Желябовская (заместитель директора ДГПБ по информатизации) **предложила обращаться за помощью к ней** 

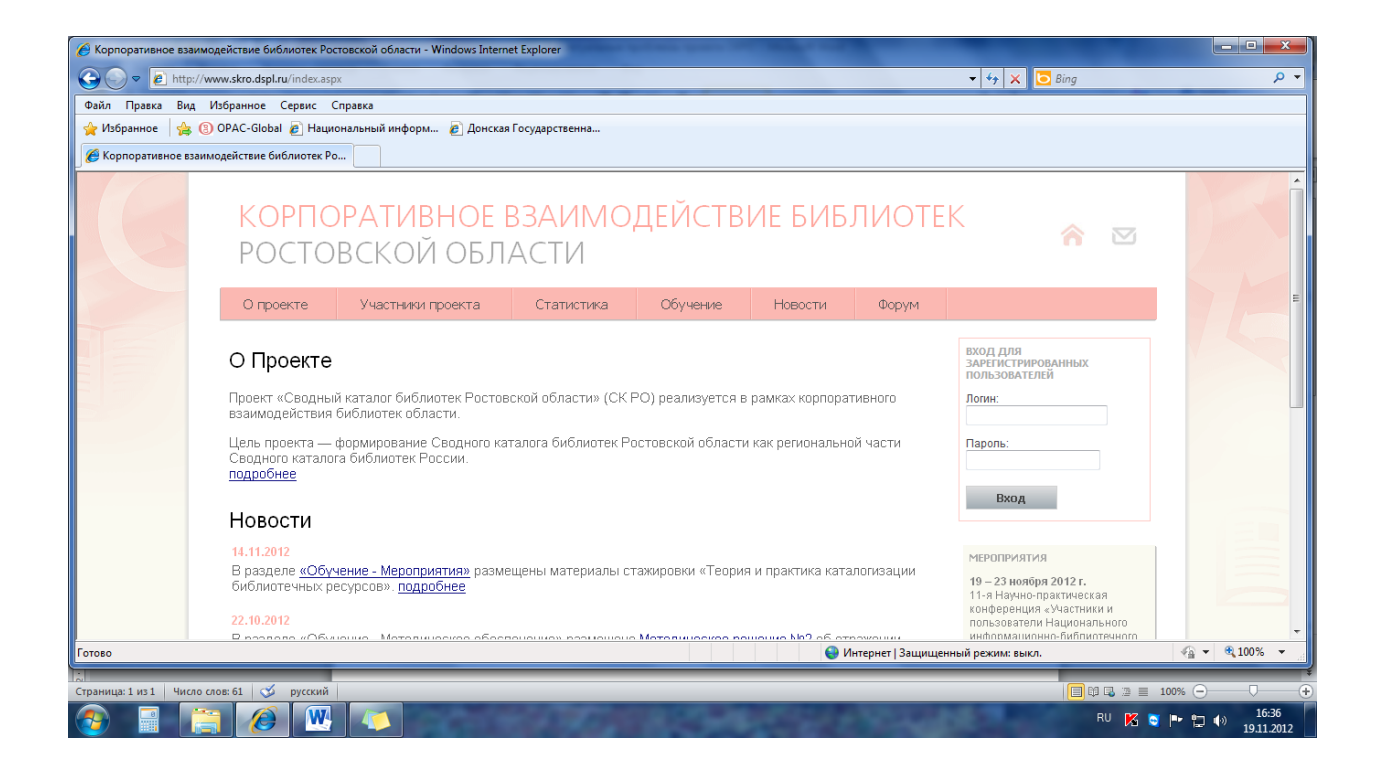

# **Благодарим за внимание**